## 【日立ビジネスパートナー様お申し込み手順】

Webで公開コースをお申し込みいただく際の画面操作方法について、順を追ってご説明します。 画面操作は下記の順番ですすみます。 なお、研修のお申し込みにはWeb会員サービスへの会員登録が必要です。 受講者入力時点で、Web会員ログインします。(4ページ目)

## 【お申し込みの注意事項】

## ※受講料について

本Webサイトの各コ一スの受講料は**標準価格が表示されております**が<br>日立ビジネスパートナー様には、研修受講料の割引特典があります。(認定試験は割引対象外です)<br>詳細は、株式会社 日立製作所の担当者にお問い合わせいただくか、 「日立ITプラットフォーム技術者資格認定制度」のWebサイトをご参照願います。

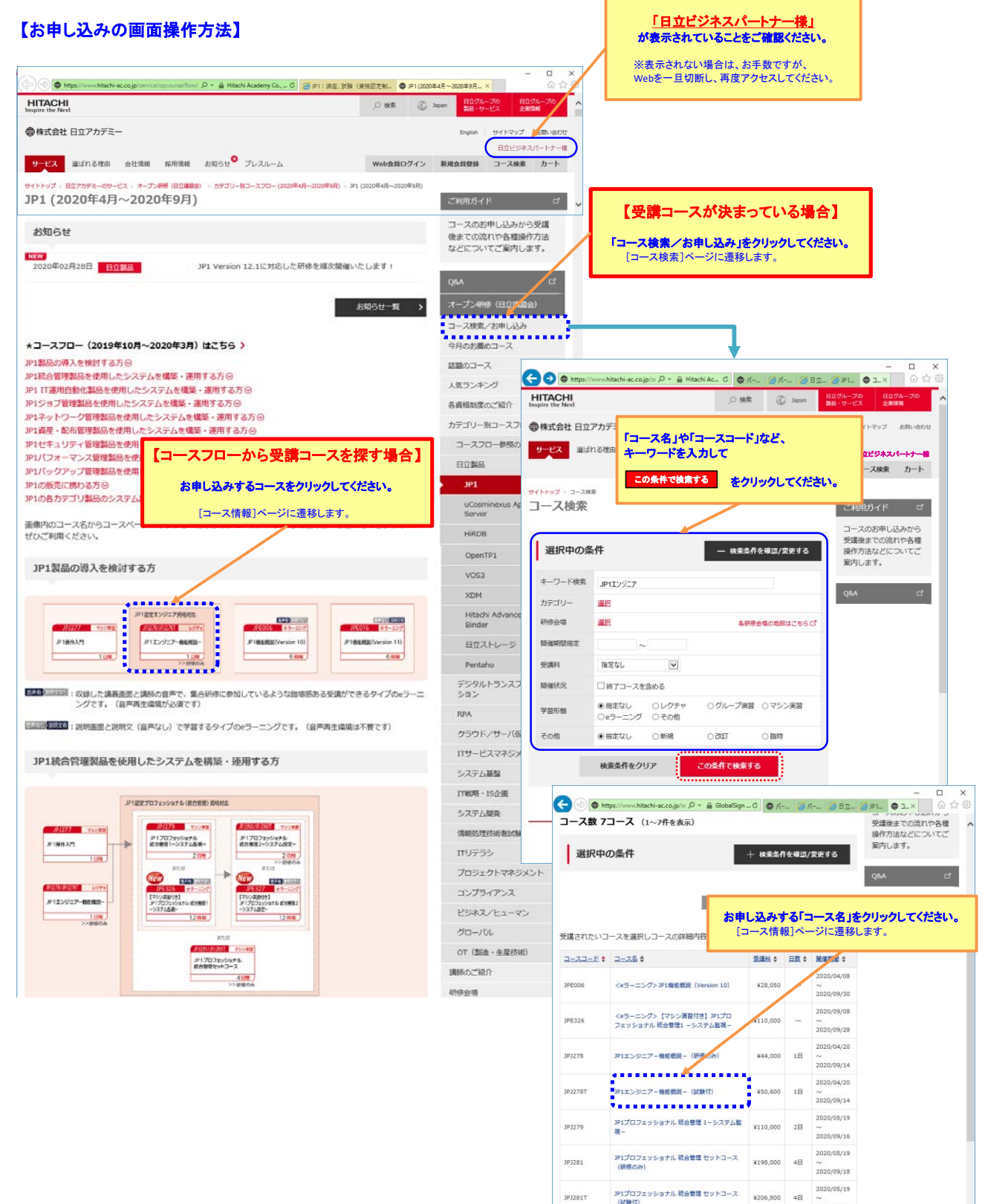

 $\frac{8}{2020/09/18}$ 

■ カート情報を見る

 $\vert x \vert$ 

JP3281

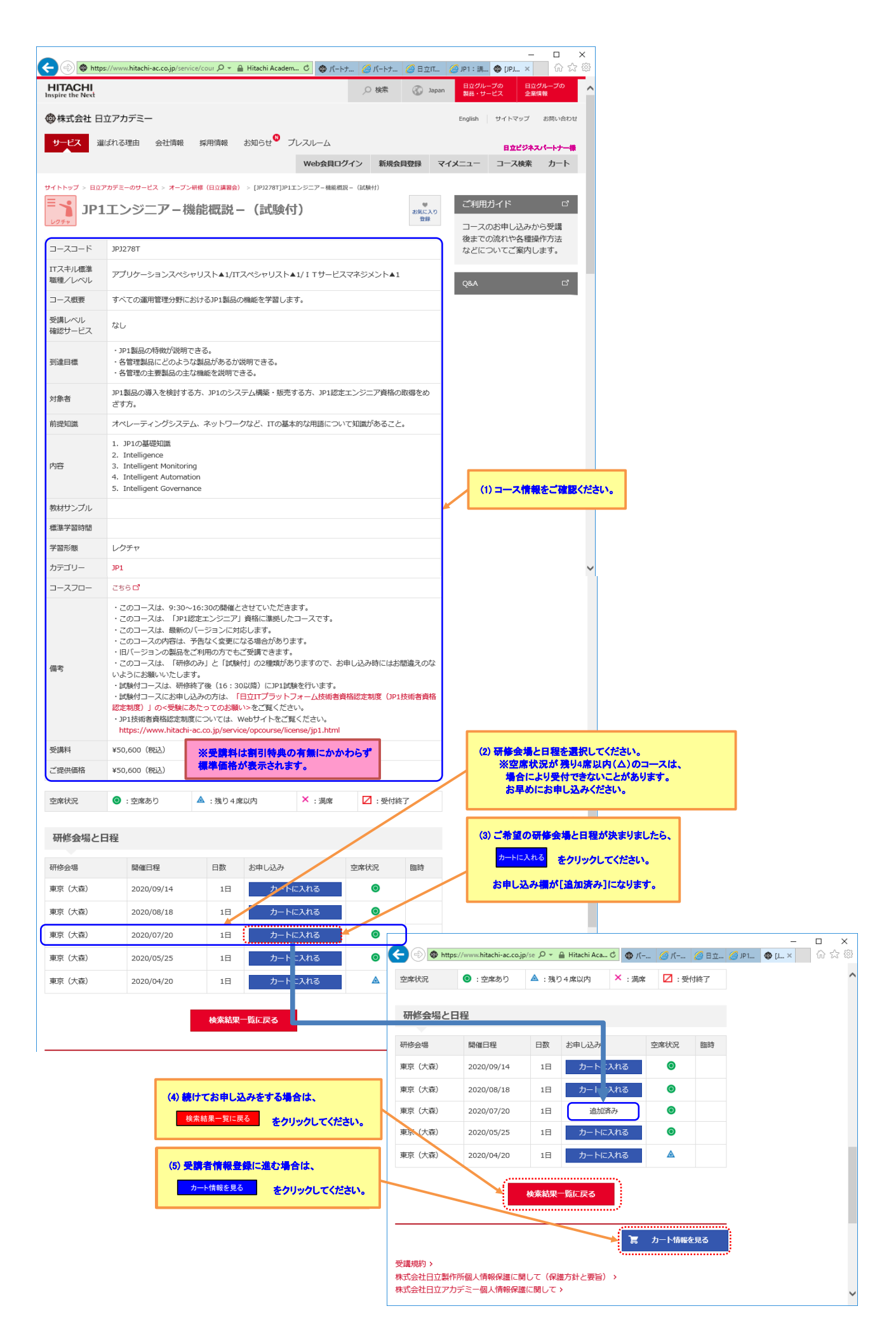

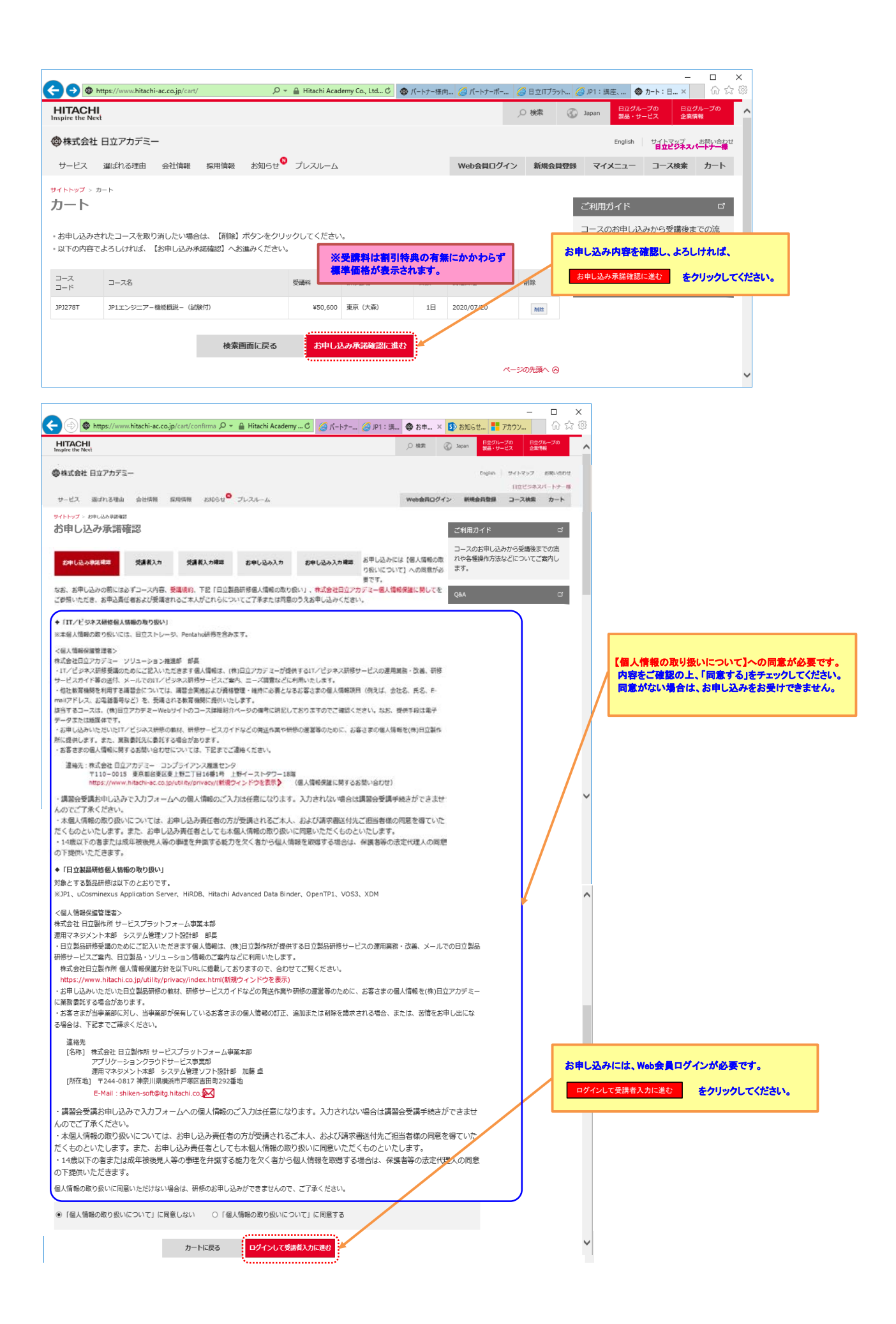

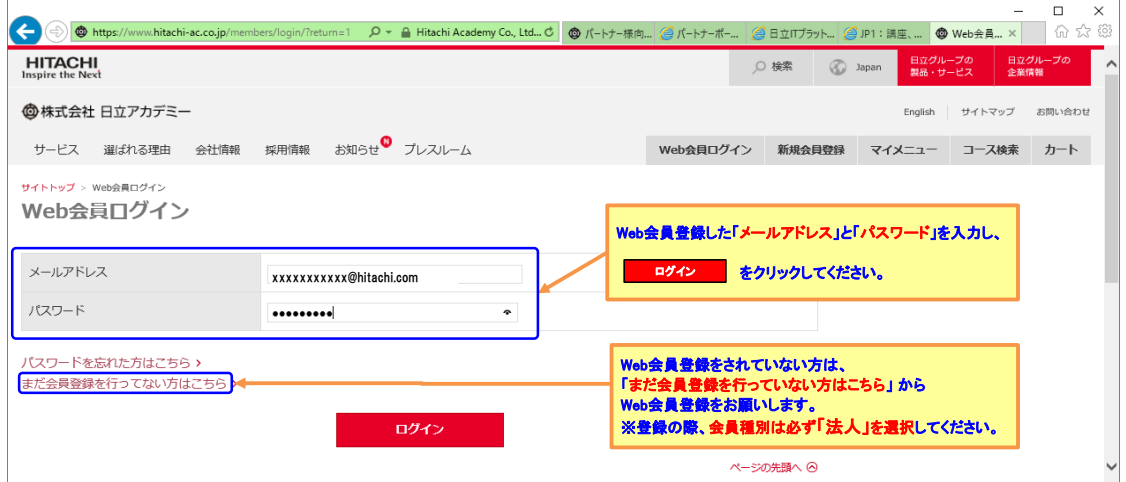

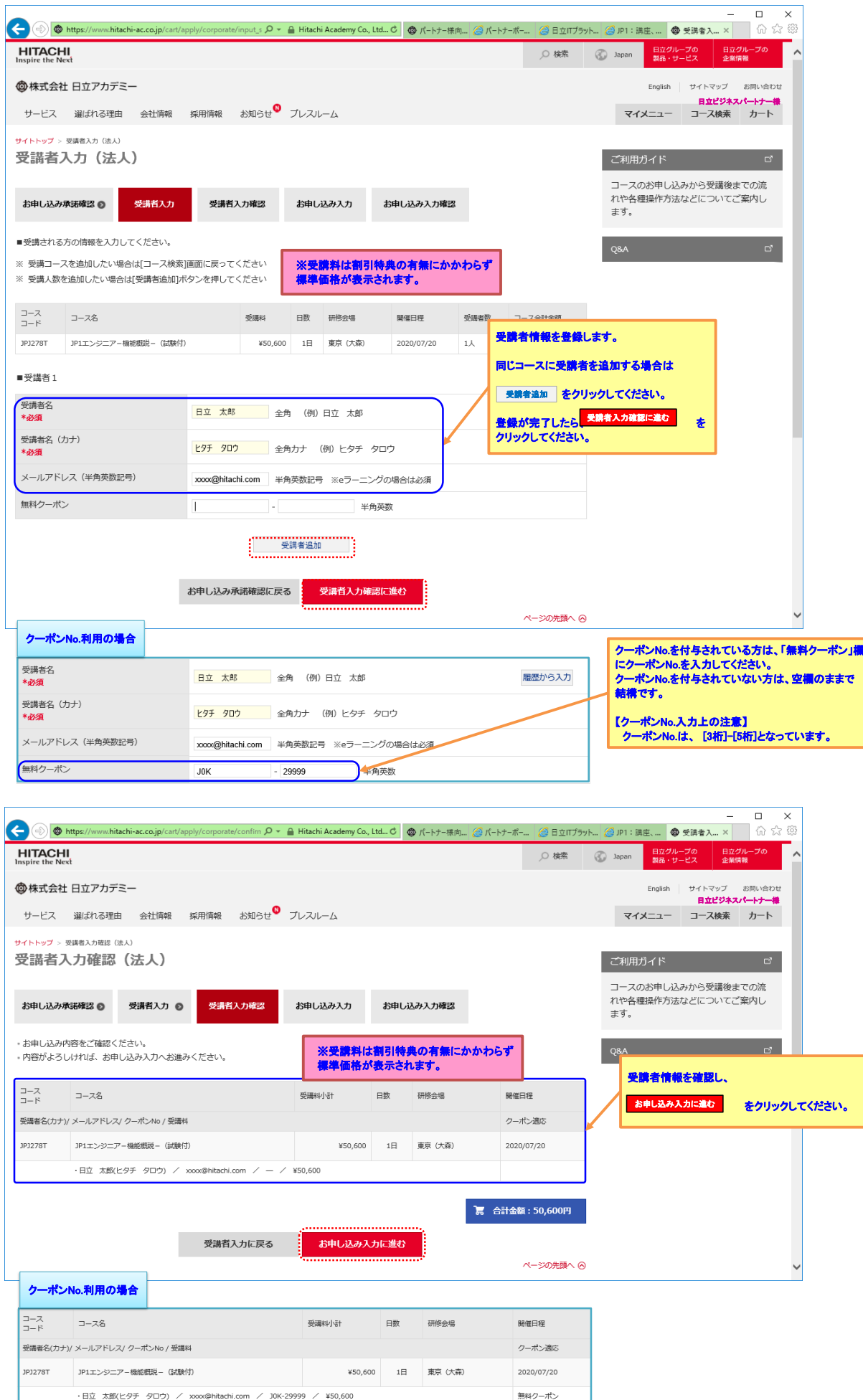

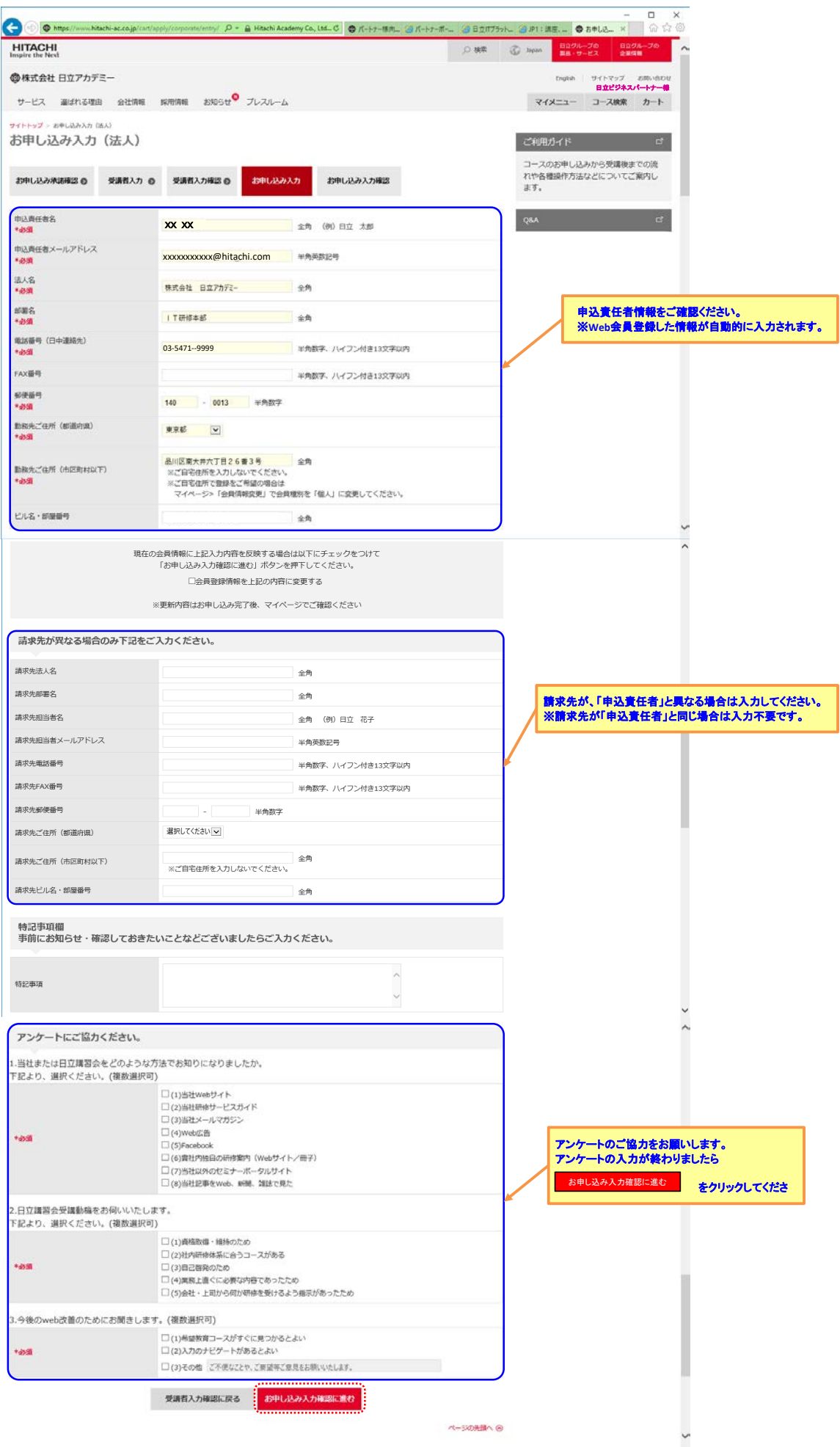

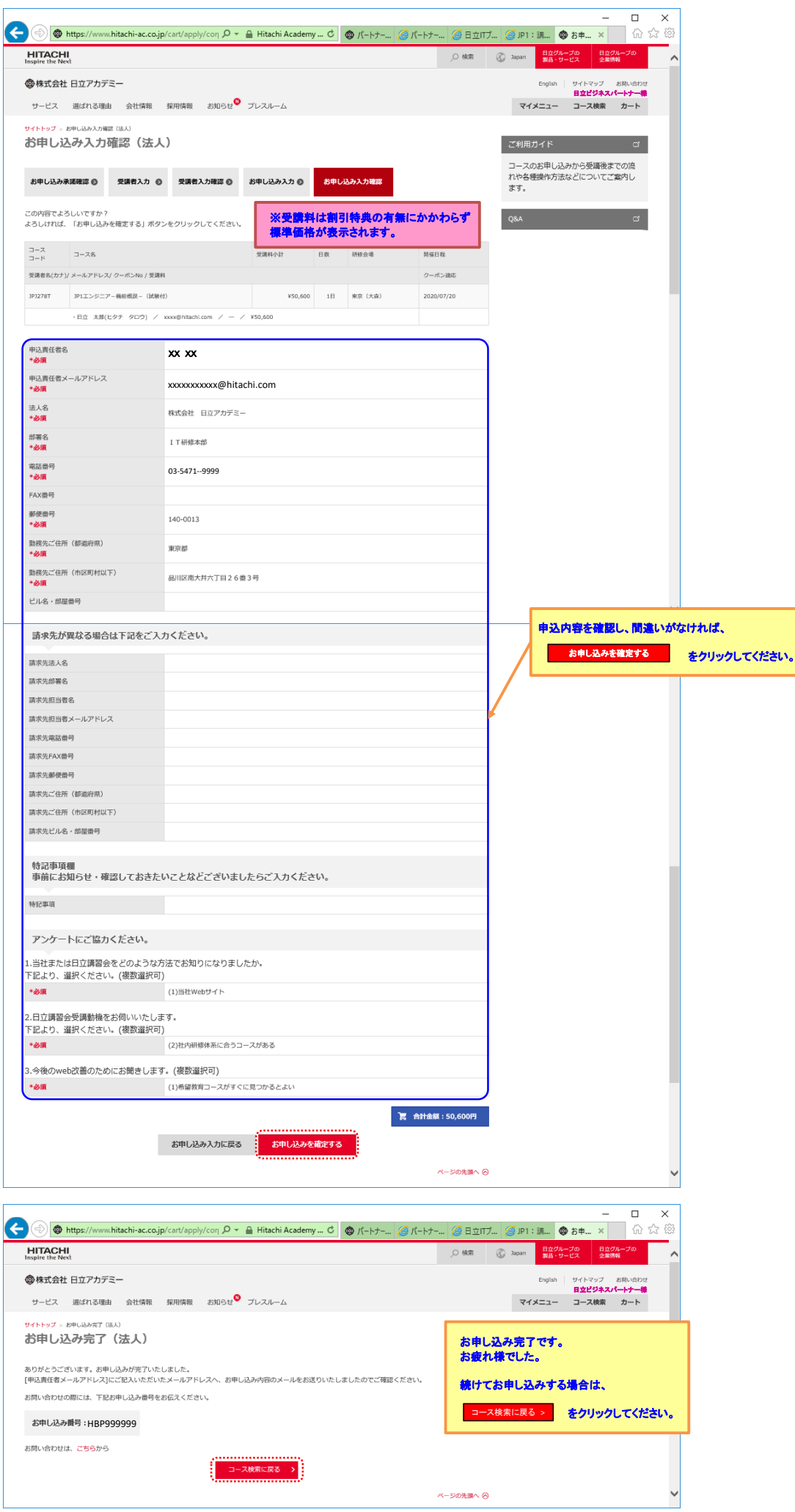